# Photoshop CC 2015 Version 17 Serial Number Full Torrent [32|64bit] 2022

Installing Adobe Photoshop and then cracking it is easy and simple. The first step is to download and install the Adobe Photoshop software on your computer. Then, you need to locate the installation.exe file and run it. Once the installation is complete, you need to locate the patch file and copy it to your computer. Installing Adobe Photoshop is relatively easy and can be done in a few simple steps. First, go to Adobe's website and select the version of Photoshop that you want to install. Once you have the download, open the file and follow the on-screen instructions. Once the installation is complete, you need to crack Adobe Photoshop.

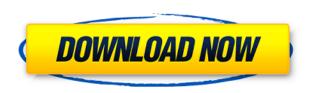

I'd like to dispel any notion that Photoshop Creative Cloud is free. The software continues to cost the same. Furthermore, those who subscribe to Photoshop CC are locked in to a perpetual cloud subscription. This is a far worse deal than free software. Apple and Adobe went all out to share keystrokes and keyboard shortcuts between the iPad Pro and the Mac. The result is a workflow that's particularly comfortable. For example, thanks to the touch-based air-tap of the default Dictation feature, one can see anything, select it by its transcript tag and, with a mighty swipe, use it in a document. Among the features that Apple Service Exams require of devices is "Everything in Screen Share". A little swipe of the finger anywhere on your iPad or Mac display surface will summon your desktop. In addition to the attributes of your Mac, it also includes most of your iOS devices. You even get the attributes of your macOS device. This is a popular feature for numerous reasons. For example, it's useful for a lot of ad hoc editing, especially for faraway and group projects. The iPad Pro does have a few shortcomings compared to PC's desktop monitors. While an iPad Pro with a pair of Apple Pro Display XDR's is a legitimate workhorse and has the ability to adjust to multiple resolutions, that's not the iPad Pro's best usage position. An iPad Pro with an Apple Pro Display XDR is best used in the home or the office, not in a classroom, a café or the field. Additionally, the Pro Display XDR's can't be used in a screen share session.

## Photoshop CC 2015 Version 17 Free License Key WIN & MAC x32/64 {{ lAtest versIon }} 2022

It was renamed 'Lightroom' in 2012 and is now used by photographers and editors to improve black and white photographs and process color images from film and transparencies. It is also called

'Image Editing Tool'.

#### What is the difference between Lightroom and Adobe Photoshop

The differences between Lightroom and Adobe Photoshop are quite vast, they both look after the image, but they have several different functions. Adobe Photoshop is a photo editing program, mixing tools and everything that makes photos pop.

Lightroom is a program that turns your photos into videos, and edits black and white movies.

#### What are the most used Adobe Photoshop editing tools

The most famous Photoshop editing tools are:

Magic Wand

Color Splash

Eraser

Blur

Paper

Smudge

Pen Tool

Clone Stamp

Eye Dropper

**HSafe** 

Levels

Curves

Bump

Threshold

Analogous

Motion Blur

Looping

Waveform

Undo

Copy/Paste

Eraser

Magic Wand

#### What are the main functions of Adobe Photoshop

Adobe Photoshop divides the editing functions into *Image Editing* and *Image Placeholders*. It's best to take a look at the Adobe Photoshop tutorial What You Need to Know About Photoshop here for a quick overview. **Where to download Adobe Photoshop** 

If you already use the Adobe Creative Cloud Download Center , you could download the Adobe Creative Cloud Download Center . If you're not a member of Adobe Creative Cloud, sign in to get started! e3d0a04c9c

### Download Photoshop CC 2015 Version 17Patch With Serial Key Windows 10-11 X64 2022

The free to use Paintshop Pro professional giving you incredible 2D/3D drawing, painting and photo editing tools. No need for expensive or complicated programs. This is a guick and easy to use image editor that completely extends your creative possibilities. You can use Adobe Photoshop CC or any photo editing software, but this is a special RAW image editing software. You can use Adobe Photoshop to edit your images with all standard tools. The Another free form, if you want to design web, how you can design web so easy. It has a set of graphic tools for web designers. In this process, you do not need any specialized software. And using the camera function, you can make your design (web or bill board) with pictures and illustration. Adobe Photoshop has developed a lot of features since it was first released in 1987. However, not all of those features have made it out into the normal Photoshop world. It is perhaps not as popular as photoshop. There are a number of features in Photoshop which make it stand-out from a background. But the most important feature in photoshop is not the features built into it, those are obviously much more important. What is the most important feature is the user experience. Photoshop is a powerful tool and has a wide range of features. It provides unlimited customization for text, image and other objects. Photoshop does not allow all images to be edited on-the-fly. The editing tools are not always obvious but they provide fine control. To ensure the best results, a design step is needed for structural issues such as assets, cleanness & reputation, etc.

adobe photoshop cs 8 download for pc adobe photoshop ps download for pc windows 10 adobe photoshop download for pc ps adobe photoshop 7.0 download for windows 7.8.10 photoshop install in pc and laptop adobe photoshop ps download for pc windows 7 adobe photoshop cs6 download for pc 64 bit filehippo adobe photoshop download for pc cs6 adobe photoshop download for pc latest adobe photoshop download for pc apk adobe photoshop download for pc 2018

Additionally, Adobe Premiere Elements 2020 brings improved video presets in the form of multicamera presets and multicamera timing presets. The multicamera presets, especially, will likely improve the quality of multicamera footage. Subtitles can be placed into the video along with the time code and you can apply that time code directly to the video file while making edits. The subtitles themselves can be moved to almost any location in the timeline. I've heard people refer to the way Photoshop natively handles image files as image-centric. This means that Photoshop's builtin functions won't slap you in the face with every directory of your system. It is not an overly complex image editor or an overly advanced one at that. This means as a studio or freelance, you don't need to stop in the middle of a job to learn the another software like InDesign or other graphic design software or digital audio workstation that might work better for that project. The biggest shortcoming of the original version of Photoshop was that removing obvious background when editing often resulted in the loss of important features (like an entire face in your portrait) and missing frames in heavily-edited photos. The result was the loss of details in the photo—the things you really need to keep when you're editing. Adobe has done a lot of processing on the program to deal with this, and now they've improved the affect of this feature so it works smoothly. As soon as you select the area to be replaced, then add a new layer, select the area to be replaced, and then hit delete key, the image you press to create the crop is replaced with the background, and then you

can select the portion you need and crop it out.

While Photoshop has always allowed multiple editing layers, its new feature shows a visual representation of each layer on a single image. The Layers panel allows you to access this information easily by displaying their numbers or names, and for each layer you may easily edit the properties like opacity, blending or layer effects. You can create, edit and optimize your basic images, photography and diagrams, as well as create stunning custom images using Adobe Photoshop. The program can handle a wide variety of media formats, including, but not limited to, JPEG, GIF, PNG, TIFF, PSD and PDF.

It also offers its own Document Camera, Measure Objects and its own GPU accelerated Unity Lens, all of which are designed to improve  $\square$  specifically the latter.

In addition, you can perform at least 32 different transformations and filters and use instant new features, such as cloning, cloning layers, adding a layer mask, opacity mask, and using Smart Filters. Adobe Photoshop playlists allow you to easily fine-tune a collection of files and add effects to individual photos, and it can compress images to size, so that the files can be sent to a device that doesn't hold much memory or it can be sent to a device that has not much memory.

You can also easily adjust layers and even move them around. You can work with layers, resize them, rotate them, move them around and just about every other imaginable operation that a designer can perform with layers in Photoshop.

https://soundcloud.com/ecspirtheiprol1984/fruity-loops-studio-122-producer-edition-reg-key-crack

https://soundcloud.com/firnarinasq/native-instruments-maschine-serial-number-crack

https://soundcloud.com/estidjoaguij/code-calculator-for-vw-rcd310

https://soundcloud.com/huteaumaryw/ease-43-keygen

 $\underline{https://soundcloud.com/parasentca 1972/download-counter-strike-global-offensive-for-pc-highly-compressed golkes}$ 

https://soundcloud.com/vpavlovmgim/codigo-de-activacion-autocad-mep-2017

https://soundcloud.com/daupajkorucuu/kamasutra-positions-with-pictures-pdf-book-free-download

https://soundcloud.com/bheejvrsan/baixar-upgrade-library-version-300e

https://soundcloud.com/buldukkruits/ram-advanse-95-crack21

https://soundcloud.com/easratdryssw/a-bugs-life-crack-no-cd

https://soundcloud.com/polinacsynch1988/microsoft-office-2016-pro-plus-16042661001-vl-x64-64-bit

https://soundcloud.com/andreyghm/artifex-mundi-games-crack-17

https://soundcloud.com/entseyeiydat/driver-advan-jetz-hotspot-jr108

https://soundcloud.com/estidjoaquij/bibliocad-vip-account-16

https://soundcloud.com/tominazainj/rab-ne-bana-di-jodi-tamil-dubbed-watch-online

With its picks released, the 2020 Annual Creative Cloud Photography Bundle was inspired by the latest trends in photography. Whether you're enjoying the knockout backdrops of *Disney Land* or playing with vertigo-inducing selfies, you can bring that activity or scenery to life. The bundle includes: All these Adobe Photoshop Features mentioned above can be easily accessed in the Adobe Creative Stack. Click the Stack link on the top of the screen and you can access and find out all the tools and features of Photoshop. Also, as part of the Adobe Creative Cloud users have the advantage of saving all their work under CC, which means they can save all their layers, textures, designs, and changes they have made in the course of their work. Just one thing to remember is that you can save the work to your computer from wherever you want, but you have to participate in the Creative

Cloud. More than the applications, it's important to keep in mind that the Adobe Creative Cloud aims to develop an ecosystem and a community where designers interact and collaborate with others. The ability to collaborate with others is quite essential, especially when it comes to finding inspiration and the design process. It is worth mentioning that, when you apply Adobe Photoshop Features to your project, you will end up with a more artistic and creative output. You can view our posts! The best part is that these posts are entirely based on experience, and that's why you do not have to worry about getting bogged down with all kinds of technical jargon and also the learning curve. There are plugins which can be installed in most modern browsers to access all Adobe Photoshop Features. Some plugins are even built into the browser to provide full featured Photoshop access. Therefore, you can rely on these plugins.

If you're new to Photoshop, this tutorial brings clarity and ease of understanding to tutorials and works best for a quick, efficient, and easy-to-learn foundation in Photoshop. It will also help you start Photoshop more quickly. If you're familiar with Photoshop and can start with the basics, you can use this tutorial as a refresher or as a starting point for more advanced topics. It will give a refresher of the Photoshop interface, beginner to advanced layers, sections, and paths, and the key tools. Photoshop is the most feature-rich, easiest, and fastest to use photo editing software on the market. This tutorial will show you a guided tour of the Photoshop interface, version preferences, and more. Photoshop is at the cutting-edge of photo editing and design, and Adobe has actively supported its development for many years. Take a tour through the features of Photoshop geared toward the beginner to the expert, allowing you to understand how all the features work together. This will give you the foundation of Photoshop. This course covers everything you need to know to get started with digital imaging. This course is a comprehensive coverage of the entire Photoshop tool set. This course will familiarize you with all the tools and their functions to ensure a successful output. It's here you will learn how to read a file's metadata and use the correct color space for your results. You will also learn how to use the newest tools in the make-up category.